**Integration strategies for Siebel CTMS:** 

Examining integration between CTMS and ERP, CTMS and OC/RDC

Alex Platkin, Jason Essig, Ahila Selvaraj DBMS Consulting

> OCUG 2009 — New Orleans 07 October 2009 CTMS Focus Group Session 27

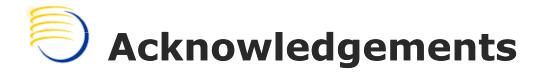

- Thanks to OCUG for this opportunity to present for the CTMS focus group
- Thanks to the OCUG Planning and Review
   Committee and Siebel Clinical CTMS Focus Group
   Chairs for their patience in receiving and
   reviewing this presentation

### The Business Case (1)

- Users being able to easily program their own procedures was a major sales argument for Oracle Clinical
- Siebel Clinical allows significant customization, and leverages a significant developer community—again, a major lever

### The Business Case (2)

- This is the era where every program talks to everybody else
- Imagine the power of being able to leverage data from Oracle Clinical into signals for Study Managers, to be displayed in Siebel Clinical CTMS

## The Business Case (3)

- All Siebel systems implement business processes that eventually translate into money
- (Yeah, so does Oracle Clinical, but not as explicitly...)

 Interface to Oracle ERP, SAP, or equivalent, can imply live reconciliation of expense reports, site payments...

### The Business Case (4)

- Imagine the operational impact of being able to define business rules in one system, and have the result immediately written in the other system...
- And having all that power from the user seat, not having to develop custom code each time

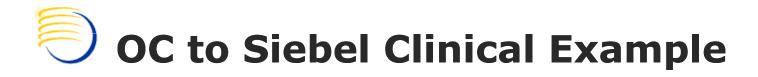

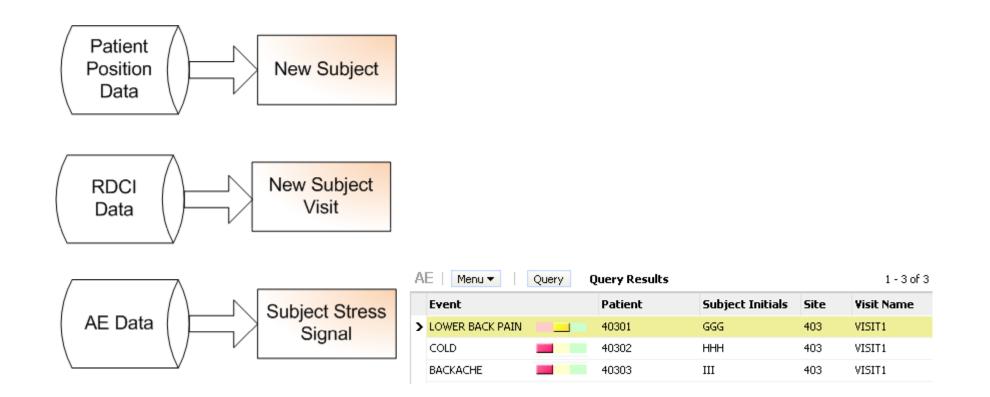

Each rule incorporates a specific trigger

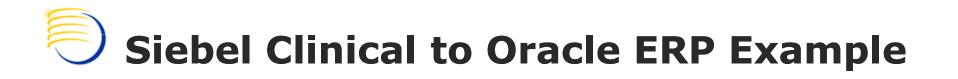

Invoicing happens upon accrual of revenue and is triggered by milestone achievement or monthly/quarterly, per contract

| Late: 🗖         |
|-----------------|
|                 |
|                 |
|                 |
| Q1              |
| <u> </u>        |
| -               |
|                 |
|                 |
| ode Invoice Sta |
| Approved        |
| Approved        |
|                 |
|                 |
|                 |

Invoicor

### Siebel Clinical to Oracle ERP Example

|                  | Division: DIV1   |             |               | Protocol #:         | APsoriasis    | <b>N</b>      | Class         | : Client Billable | •           |                     |
|------------------|------------------|-------------|---------------|---------------------|---------------|---------------|---------------|-------------------|-------------|---------------------|
| Cost             |                  |             |               |                     |               |               |               |                   |             |                     |
| Total Accrued    | Amount: Rs.0.0   | 0           | Tota          | al Billed Amount: F | Rs.0.00       | Т             | otal WIP Amou | nt: Rs.0.00       |             |                     |
| Fir              | nal Cost: Rs.0.0 | 0           | Total         | Budgeted Cost: F    | Rs.0.00       |               |               |                   |             |                     |
| Access           |                  | venue Ag    | reements Atta | achments Caler      | ndar Contacts | Financial Pro | ofile Invoice | es Site Payme     | ents Orders | Organization Analys |
| Menu   Invoice # | New Query        | ontract Sta | rl Period End | Status              | Туре          | Invoid        | e Amount II   | nvoice Date       | Organizat   | ion Site Protocol # |
| > 1-1520527      |                  |             |               | Approved            | Payable       | Rs.3,50       | 00.00 4       | /22/2009          | INTERNAL    | APsoriasis          |
| 1-1531609        |                  |             |               | Approved            | Payable       | Rs.50,0       | 000.00 4      | /22/2009          | INTERNAL    | APsoriasis          |
| 1-1531615        |                  |             |               | Approved            | Receivable    | Rs.150        | ,000.00 4     | /22/2009          | INTERNAL    | APsoriasis          |
| 1-1531808        |                  |             |               | Approved            | Receivable    | Rs.85,0       | 000.00 4      | /22/2009          | INTERNAL    | APsoriasis          |
|                  |                  |             |               |                     |               |               |               |                   |             |                     |

|             | Jobs   Me  | nu 🕶 🕴 New D | elete Query Submit Jo | b Cancel Job | Hold Job Resume Job | Query Results         |
|-------------|------------|--------------|-----------------------|--------------|---------------------|-----------------------|
|             | State (Ico | n) ID        | Component/Job R       | epeating?    | Requested Serve Exe | cution Server Request |
|             | > _        | 1-WV8Z       | ERP AP Export         |              |                     |                       |
|             |            | 1-TYOM       | ERP AP Export         |              | CTN                 | 15D51                 |
| Console for |            | 1-TYHB       | ERP AP Export         |              | CTM                 | 15D51                 |
| exporting   |            | 1-THFA       | ERP AP Export         |              | CTN                 | 15051                 |
| exporting   |            | 1-T6U2       | ERP AP Export         |              | CTN                 | 15D51                 |
|             |            | 1-RNJN       | ERP AP Child Export   | ~            |                     |                       |
|             |            | 1-RNJA       | ERP AP Export         | ~            |                     |                       |
|             | 4          |              |                       |              |                     |                       |

### **Service Oriented Architecture**

- How do we get close to "Web Services"?
- First, we wrap all data in generic containers (note to self: say something about XML)

 "Services" play with data and pass it on, knowing very little about one another (note to self: say something about assembly line cells)

### Abstracting Away the Process

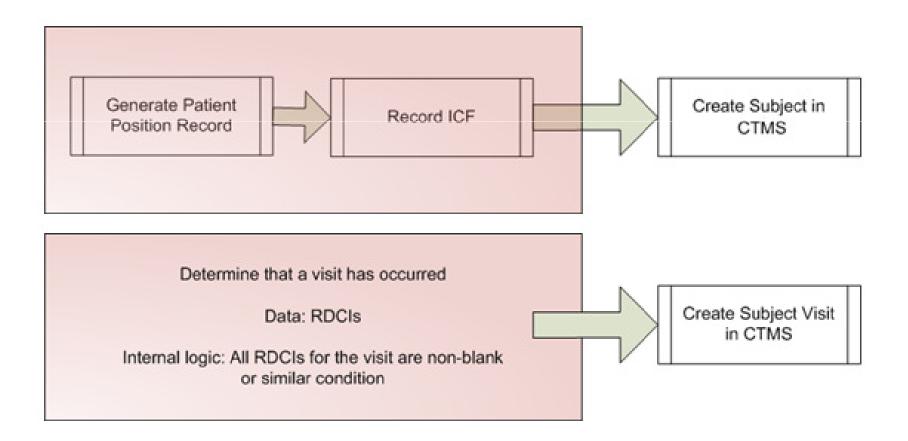

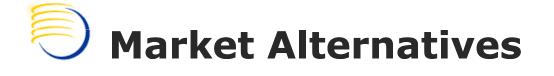

### Oracle Corporation AIA

- Leverage existing standards (such as BPEL)
- Use Oracle Fusion middleware
- Allow "DIY" solutions or pre-built "PIP"s
- Cordys
  - Slightly different technology stack

### AIA View of CTMS to E-Business Suite

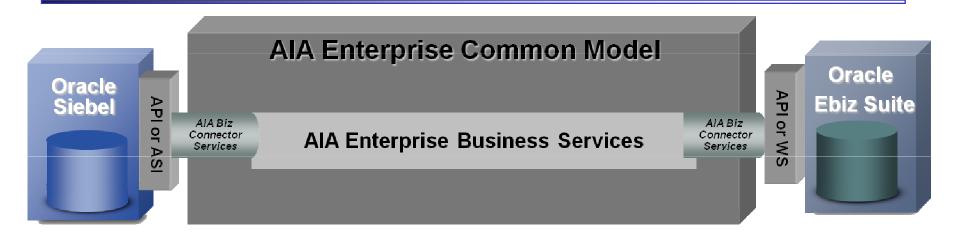

EBS ensures data is understood by each side

BPEL "orchestrates" the different parts of the business process

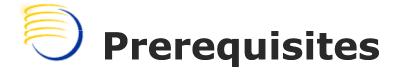

- Oracle DB 10g 10.2.0.3
- Oc4J 10.1.3.1.4
- Oracle SOA Suite version 10.1.3.1.4
- Oracle Service Registry
- JDK 1.5 with upgrade version 16
- AIA Foundation Pack

### Application Server Console

| racle Enterprise Manager (oc4jadmin) - Cluster Topo              | ology - Microsoft | Internet Explorer       |                     |                        |               |                |                     |               | - 7 🛛                          |
|------------------------------------------------------------------|-------------------|-------------------------|---------------------|------------------------|---------------|----------------|---------------------|---------------|--------------------------------|
| Edit View Favorites Tools Help                                   |                   |                         |                     |                        |               |                |                     |               |                                |
| Back 🝷 🕥 🕤 😫 😰 🏠 🔎 Search 🌟 Fav                                  | vorites 🔗 🔗       | - 🍓 🔒 💌 -               | 📙 🔊 🎇 🍇             | •                      |               |                |                     |               |                                |
| ss 🕘 http://sif-c17d31d505f/em/console/ias/cluster/topology      |                   |                         |                     |                        |               |                |                     |               | Go Links ×                     |
| ACLE Enterprise Manager 10g                                      |                   |                         |                     |                        |               |                |                     |               | ^                              |
| ication Server Control                                           |                   |                         |                     |                        |               |                |                     | Setup         | Logs <u>Help</u> <u>Logout</u> |
| uster Topology                                                   |                   |                         |                     |                        |               |                |                     |               |                                |
|                                                                  |                   |                         |                     | Page Refreshe          | d 1ul 4, 2009 | 2:01:30 PM     | IST • View F        | ata Manual Re | fresh 🗸                        |
| Overview                                                         |                   |                         |                     |                        | ,             |                |                     |               |                                |
| Hosts 1 Application Servers 1                                    |                   |                         |                     |                        |               |                |                     |               |                                |
| OC4J Instances 2 HTTP Server Instances 1                         |                   |                         |                     |                        |               |                |                     |               |                                |
| dembers                                                          |                   |                         |                     |                        |               |                |                     |               |                                |
| /iew By Application Servers 🗸                                    |                   |                         |                     |                        |               |                |                     |               |                                |
| (Start) (Stop) (Restart)                                         |                   |                         |                     |                        |               |                |                     |               |                                |
| Select All   Select None   Expand All   Collapse All             |                   |                         |                     |                        |               |                |                     |               |                                |
| Select Name                                                      | Status            | s Type                  | Category            | Host                   | CPU (%) N     | lemory (MB)    |                     |               |                                |
| All Application Servers                                          |                   |                         |                     |                        |               |                |                     |               |                                |
| ■ ▼ask.sif-c17d31d505f                                           |                   | Application Server      |                     | sif-c17d31d505f        |               |                |                     |               |                                |
| home (JVMs: 1)                                                   | 仓                 | OC4J                    |                     |                        | 1.11          | 122.48         |                     |               |                                |
| HTTP_Server                                                      | Û                 | Oracle HTTP Server      |                     |                        | 0.03          | 64.67          |                     |               |                                |
| Doc4j soa (JVMs: 1)                                              | Û                 | OC4J                    |                     |                        | 0.91          | 326.00         |                     |               |                                |
| Indicates the active ASControl instance.                         |                   |                         |                     |                        |               |                |                     |               |                                |
| $^{\it 8}$ TIP If a parent topology member is selected all conta | ained members are | e implicitly selected.  |                     |                        |               |                |                     |               |                                |
| iroups                                                           |                   |                         |                     |                        |               |                |                     |               |                                |
| s group is a collection of OC4J instances. Certain comm          | non management ta | asks can be performed s | simultaneously on a | ll OC4J instances in a | group. For m  | ore informatio | n, see <u>About</u> | Groups        |                                |
| Start Stop Delete   Create                                       |                   |                         |                     |                        |               |                |                     |               |                                |
| Select Name 🛆                                                    | 0                 | C4J Instance            | Status Appl         | ication Server         |               |                |                     |               |                                |
| efault group                                                     |                   | ome                     |                     | if-c17d31d505f         |               |                |                     |               |                                |
|                                                                  | <u>0</u>          | <u>c4j soa</u>          | tr ask.s            | if-c17d31d505f         |               |                |                     |               |                                |
| Administration                                                   |                   |                         |                     |                        |               |                |                     |               |                                |
| Cluster MBean Browser                                            |                   | Java SSO Configuratio   | מו                  |                        | Runtin        | ne Ports       |                     |               |                                |
|                                                                  |                   | tana ooo oo mgarada     |                     |                        |               |                |                     | (1)           | Local intranet                 |
|                                                                  |                   |                         |                     |                        |               |                |                     |               |                                |

## SOA Instance(oc4j\_soa)

| D5F/em/console/las/cluster/topology<br>Server<br>a (JVMs: 1)<br>pplication<br>ntrol<br>2<br>man<br>tags<br>ult | 0<br>0<br>0<br>0<br>0<br>0<br>0<br>0<br>0                                                                                                    | Oracle HTTP Server<br>OC4J<br>Application<br>Application<br>Application                                                                                                    | WSM                                                                                                    | 0.03                                                                                                    | 64.67<br>326.00                                                                                                    |                                                                                                    | 💌 🄁 Go                                                                                                    | Links <sup>2</sup>                                                                                                    |
|----------------------------------------------------------------------------------------------------|----------------------------------------------------------------------------------------------------|----------------------------------------------------------------------------------------------------|----------------------------------------------------------------------------------------------------|----------------------------------------------------------------------------------------------------|----------------------------------------------------------------------------------------------------|----------------------------------------------------------------------------------------------------|----------------------------------------------------------------------------------------------------|----------------------------------------------------------------------------------------------------|
| a (IVMs: 1)<br>pplication<br>ntrol<br>2<br>man<br>tags<br>Ltgs                                                 | 0<br>0<br>0<br>0<br>0<br>0<br>0<br>0<br>0                                                                                                    | OC4J<br>Application<br>Application<br>Application                                                                                                    |                                                                                                    |                                                                                                    |                                                                                                    |                                                                                                    |                                                                                                    | J                                                                                                    |
| pplication<br>ntrol<br>2<br>man<br>tags<br>ult                                                                 | 0<br>↓<br>↓<br>↓<br>↓                                                                                                    | Application<br>Application<br>Application                                                                                                    |                                                                                                    | 0.91                                                                                                    | 326.00                                                                                                    |                                                                                                    |                                                                                                    |                                                                                                    |
| man<br>tags                                                                                                    | ↓<br>①<br>①                                                                                                    | Application<br>Application                                                                                                    |                                                                                                    |                                                                                                    |                                                                                                    |                                                                                                    |                                                                                                    |                                                                                                    |
| 2<br>man<br>tags<br>ult                                                                                        |                                                                                                    | Application                                                                                                    | WSM                                                                                                    |                                                                                                    |                                                                                                    |                                                                                                    |                                                                                                    |                                                                                                    |
| nan<br>tags<br>ult                                                                                             | Û                                                                                                    |                                                                                                    | WSM                                                                                                    |                                                                                                    |                                                                                                    |                                                                                                    |                                                                                                    |                                                                                                    |
| tags<br>ult                                                                                                    | _                                                                                                    | A secol base Africa                                                                                                    | ******                                                                                                    |                                                                                                    |                                                                                                    |                                                                                                    |                                                                                                    |                                                                                                    |
| <u>ult</u>                                                                                                    | Û                                                                                                    | Application                                                                                                    | WSM                                                                                                    |                                                                                                    |                                                                                                    |                                                                                                    |                                                                                                    |                                                                                                    |
|                                                                                                    |                                                                                                    | Application                                                                                                    | Service                                                                                                    |                                                                                                    |                                                                                                    |                                                                                                    |                                                                                                    |                                                                                                    |
|                                                                                                    | Û                                                                                                    | Application                                                                                                    |                                                                                                    |                                                                                                    |                                                                                                    |                                                                                                    |                                                                                                    |                                                                                                    |
| <u>oy service</u>                                                                                              | Û                                                                                                    | Application                                                                                                    | BPEL                                                                                                    |                                                                                                    |                                                                                                    |                                                                                                    |                                                                                                    |                                                                                                    |
| dt                                                                                                    | Û                                                                                                    | Application                                                                                                    | ESB                                                                                                    |                                                                                                    |                                                                                                    |                                                                                                    |                                                                                                    |                                                                                                    |
| <u>rt</u>                                                                                                    | Û                                                                                                    | Application                                                                                                    | ESB                                                                                                    |                                                                                                    |                                                                                                    |                                                                                                    |                                                                                                    |                                                                                                    |
| way                                                                                                    | Û                                                                                                    | Application                                                                                                    | WSM                                                                                                    |                                                                                                    |                                                                                                    |                                                                                                    |                                                                                                    |                                                                                                    |
| services                                                                                                    | 仓                                                                                                    | Application                                                                                                    | BPEL                                                                                                    |                                                                                                    |                                                                                                    |                                                                                                    |                                                                                                    |                                                                                                    |
| <u>350</u>                                                                                                    | 仓                                                                                                    | Application                                                                                                    | Service                                                                                                    |                                                                                                    |                                                                                                    |                                                                                                    |                                                                                                    |                                                                                                    |
| <u>pel</u>                                                                                                    | 仓                                                                                                    | Application                                                                                                    | BPEL                                                                                                    |                                                                                                    |                                                                                                    |                                                                                                    |                                                                                                    |                                                                                                    |
| <u>nfra</u>                                                                                                    | Û                                                                                                    | Application                                                                                                    | Service                                                                                                    |                                                                                                    |                                                                                                    |                                                                                                    |                                                                                                    |                                                                                                    |
| <u>ymanager</u>                                                                                                | 仓                                                                                                    | Application                                                                                                    | WSM                                                                                                    |                                                                                                    |                                                                                                    |                                                                                                    |                                                                                                    |                                                                                                    |
| stry                                                                                                    | Û                                                                                                    | Application                                                                                                    |                                                                                                    |                                                                                                    |                                                                                                    |                                                                                                    |                                                                                                    |                                                                                                    |
| author                                                                                                    | 仓                                                                                                    | Application                                                                                                    | Rules                                                                                                    |                                                                                                    |                                                                                                    |                                                                                                    |                                                                                                    |                                                                                                    |
| nelp                                                                                                    | 仓                                                                                                    | Application                                                                                                    | Rules                                                                                                    |                                                                                                    |                                                                                                    |                                                                                                    |                                                                                                    |                                                                                                    |
| tart                                                                                                    |                                                                                                    |                                                                                                    |                                                                                                    |                                                                                                    |                                                                                                    |                                                                                                    |                                                                                                    |                                                                                                    |
|                                                                                                    | rvices<br>2<br>2<br>1<br>2<br>1<br>2<br>1<br>2<br>1<br>2<br>4<br>1<br>2<br>4<br>1<br>2<br>4<br>1<br>2<br>4<br>1<br>2<br>4<br>1<br>1<br>1<br>1<br>1<br>1<br>1<br>1<br>1<br>1<br>1<br>1<br>1 | Image: Provide and the second second seco | Image: Image: | Image: Image: | Image: Second Second | Image: Control instance.         Image: Control instance.         Image: Control instance. | Image: Control instance.         Image: Control instance.         Image: | TracesTransmissionTransmissionTransmissionQImage: ApplicationBPELImage: ApplicationBPELQImage: Image: ApplicationBPELImage: Image: Im |

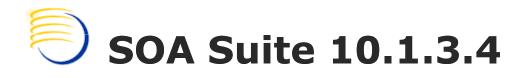

| ) Back 🔹 📀 👻 🗟 🏠 🔎 Search 🤺 Favorites 🛷 🔗 😓 🔒 🕞                                                                                                    |                                                                                                    |                                                                                                    |
|----------------------------------------------------------------------------------------------------|----------------------------------------------------------------------------------------------------|----------------------------------------------------------------------------------------------------|
| ess 🛃 http://sif-c17d31d505f/                                                                                                    |                                                                                                    | Go Links 🎽                                                                                                    |
| DRACLE' SOA Suite                                                                                                    |                                                                                                    | ^                                                                                                    |
| Velcome to Oracle SOA Suite (10.1.3.4.0)                                                                                                    |                                                                                                    |                                                                                                    |
| verview                                                                                                    |                                                                                                    | Manage Your SOA Suite                                                                                                    |
|                                                                                                    | structure components for creating, deploying, and managing Service<br>rices to be created, managed, and orchestrated into composite                                                                            | Access management tools of Oracle<br>SOA Suite<br>BPEL Control<br>ESB Control<br>Web Services Manager Control<br>Microsoft Server Control<br>Rules Author |
| earn About SOA                                                                                                    | Build Sample SOA Applications                                                                                                    |                                                                                                    |
| Learn Oracle SOA Suite fundamentals by reading these technical guides    Oracle SOA Quick Start  Oracle EPEL Process Manager Quick Start Guide  Oracle ESB Quick Start Guide  OWSM User and Administrator Guide   | Try building your first SOA Application by running a quicksta<br>• <u>Oracle SOA Quickstart Tutorial</u><br>• <u>BPEL Quickstart Tutorial</u><br>• <u>ESB Quickstart Tutorial</u><br>• ADF Quickstart Tutorial | rt tutorial                                                                                                    |
| Oracle Business Rules User's Guide Ian, Develop, and Deploy Your SOA Applications Get a technical background by reading documentation about Oracle SOA Suite     SOA Developer's Guide     BPEL Developer's Guide | WSM Guickstart Tutorial  Additional Resources on the Oracle Technology N Learn more about the underlying technologies of Oracle SO.     Release Notes     SOA Documentation Library                            |                                                                                                    |

OCUG 2009 New Orleans: AIA and non-AIA integration strategies for Siebel CTMS October 2009

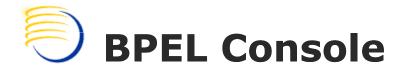

| Edit View Favorites Tools Help                        |                                                                                                    |                                                                                                    |                                                                                      |
|-------------------------------------------------------|----------------------------------------------------------------------------------------------------|----------------------------------------------------------------------------------------------------|--------------------------------------------------------------------------------------|
| Back 🔹 🕥 🕤 🛃 🛃 🏠 🔎 Search 🌟 Fav                       | orites 🚱 🔗 🍓 💦 🔟 🛛 💭 🏭 🦓                                                                                                    |                                                                                                    |                                                                                      |
| ess 🕘 http://sif-c17d31d505f/BPELConsole/default/     |                                                                                                    |                                                                                                    | ✓ 🗲 Go Lin                                                                           |
| RACLE' Enterprise Manager 10g                         |                                                                                                    |                                                                                                    | Logout Support                                                                       |
| L Control Dashboard Processes Instanc                 | es Activities                                                                                                    | Configuration                                                                                                    | Administration                                                                       |
|                                                       |                                                                                                    | Contraction                                                                                                    | Hamilistration                                                                       |
| lioyed BPEL Processes                                 | In-Flight BPEL Process Instances                                                                                                    |                                                                                                    |                                                                                      |
| Name                                                  |                                                                                                    | BPEL Process                                                                                                    | Last Modified 1                                                                      |
| TaskActionHandler                                     |                                                                                                    |                                                                                                    |                                                                                      |
| TaskManager                                           |                                                                                                    |                                                                                                    |                                                                                      |
|                                                       |                                                                                                    |                                                                                                    |                                                                                      |
|                                                       |                                                                                                    |                                                                                                    |                                                                                      |
|                                                       |                                                                                                    |                                                                                                    |                                                                                      |
|                                                       |                                                                                                    |                                                                                                    |                                                                                      |
|                                                       |                                                                                                    |                                                                                                    |                                                                                      |
|                                                       |                                                                                                    |                                                                                                    |                                                                                      |
|                                                       |                                                                                                    |                                                                                                    |                                                                                      |
|                                                       |                                                                                                    |                                                                                                    |                                                                                      |
|                                                       |                                                                                                    |                                                                                                    |                                                                                      |
|                                                       |                                                                                                    |                                                                                                    |                                                                                      |
|                                                       |                                                                                                    |                                                                                                    |                                                                                      |
|                                                       |                                                                                                    |                                                                                                    |                                                                                      |
|                                                       |                                                                                                    |                                                                                                    |                                                                                      |
|                                                       | Recently Completed BPEL Process Instances (More)                                                                                                    |                                                                                                    |                                                                                      |
|                                                       | Recently Completed BPEL Process Instances (More)<br>8 : Instance #8 of AIADiagnosticsEHTraceLoggingEnabled                                                                                                    | AIADiagnosticsEHTraceLoggingEnabled (v. 1.0)                                                                                                    | 6/30/09 2:47:44 PM                                                                   |
|                                                       | 8 : Instance #8 of AIADiagnosticsEHTraceLoggingEnabled                                                                                                    | AIADiagnosticsEHTraceLoggingEnabled (v. 1.0)<br>AIADiagnosticsEHErrorMessageXpathVerification (v. 1.0)                                                                                                    |                                                                                      |
|                                                       | 8 : Instance #8 of AIADiagnosticsEHTraceLoggingEnabled<br>7 : Instance #7 of AIADiagnosticsEHErrorMessageXpa                                                                                                    | AIADiagnosticsEHErrorMessageXpathVerification (v. 1.0)                                                                                                    | 6/30/09 2:47:44 PM                                                                   |
|                                                       | 8 : Instance #8 of AIADiagnosticsEHTraceLoggingEnabled<br>7 : Instance #7 of AIADiagnosticsEHErrorMessageXpa<br>6 : Instance #6 of AIADiagnosticsEHCorrectiveActio                                                       | AIADiagnosticsEHErrorMessageXpathVerification (v. 1.0)<br>AIADiagnosticsEHCorrectiveActionXpathVerification (v. 1.0)                                                                                                    | 6/30/09 2:47:44 PM                                                                   |
|                                                       | 8 : Instance #8 of AIADiagnosticsEHTraceLoggingEnabled<br>7 : Instance #7 of AIADiagnosticsEHErrorMessageXpa<br>6 : Instance #6 of AIADiagnosticsEHCorrectiveActio<br>5 : Instance #5 of AIADiagnosticsEHNotificationXpa | AIADiagnosticsEHErrorMessageXpathVerification (v. 1.0)<br>AIADiagnosticsEHCorrectiveActionXpathVerification (v. 1.0)<br>AIADiagnosticsEHNotificationXpathVerification (v. 1.0)                                                           | 6/30/09 2:47:44 PM<br>6/30/09 2:47:44 PM<br>6/30/09 2:47:43 PM                       |
| Deploy New Process                                    | 8 : Instance #8 of AIADiagnosticsEHTraceLoggingEnabled<br>7 : Instance #7 of AIADiagnosticsEHErrorMessageXpa<br>6 : Instance #6 of AIADiagnosticsEHCorrectiveActio<br>5 : Instance #5 of AIADiagnosticsEHNotificationXpa | AIADiagnosticsEHErrorMessageXpathVerification (v. 1.0)<br>AIADiagnosticsEHCorrectiveActionXpathVerification (v. 1.0)<br>AIADiagnosticsEHNotificationXpathVerification (v. 1.0)<br>AIADiagnosticConfigXPathFunctionsVerification (v. 1.0) | 6/30/09 2:47:44 PM<br>6/30/09 2:47:44 PM<br>6/30/09 2:47:43 PM<br>6/30/09 2:47:42 PM |
| © Deploy New Process<br>ged to domain: <b>default</b> | 8 : Instance #8 of AIADiagnosticsEHTraceLoggingEnabled<br>7 : Instance #7 of AIADiagnosticsEHErrorMessageXpa<br>6 : Instance #6 of AIADiagnosticsEHCorrectiveActio<br>5 : Instance #5 of AIADiagnosticsEHNotificationXpa | AIADiagnosticsEHErrorMessageXpathVerification (v. 1.0)<br>AIADiagnosticsEHCorrectiveActionXpathVerification (v. 1.0)<br>AIADiagnosticsEHNotificationXpathVerification (v. 1.0)<br>AIADiagnosticConfigXPathFunctionsVerification (v. 1.0) | 6/30/09 2:47:44 PM<br>6/30/09 2:47:44 PM<br>6/30/09 2:47:43 PM                       |

#### **Presented by: DBMS Consulting** 18

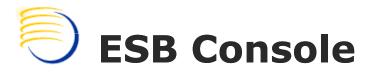

| A rep Control - Warran A laterant Fundament               |                                                                                                    |                      |                                            |
|-----------------------------------------------------------|----------------------------------------------------------------------------------------------------|----------------------|--------------------------------------------|
| ESB Control - Microsoft Internet Explorer                 |                                                                                                    |                      |                                            |
| File Edit View Favorites Tools Help                       |                                                                                                    |                      |                                            |
| 🚱 Back 🔹 🕥 👻 📓 🐔 🔎 See                                    | arch 📌 Favorites 🤣 🔗 - 嫨 💦 🔟 - 📙 🌆 🎇 🥸                                                                                                    |                      |                                            |
| Address 🕘 http://sif-c17d31d505f/esb/                     |                                                                                                    |                      | 💌 🄁 Go 🛛 Links 🤇                           |
| ORACLE <sup>®</sup> Enterprise Manager 10g<br>ESB Control |                                                                                                    | 🛞 🗉 🦯                | About   Logout<br>Logged in as : oc4jadmin |
| Services 🛛                                                |                                                                                                    |                      | Definition                                 |
| Create Delete Move                                        |                                                                                                    |                      |                                            |
| Name Status                                               | DefaultSystem                                                                                                    |                      | Reset Apply                                |
| ⊡ ■ BPELSvstem 1 ▲<br>⊡ • @default 1                      | Click 'Apply' to save your changes                                                                                                    |                      |                                            |
| AIASystem                                                 |                                                                                                    |                      |                                            |
| DefaultSystem                                             | * Cluster Name esb                                                                                                    |                      |                                            |
|                                                           | Application Server Cluster associated with the ESB system<br>* Virtual Host localhost                                                              |                      |                                            |
|                                                           | * Port 8888                                                                                                    |                      |                                            |
|                                                           | Aunahammu Tanis Dataila                                                                                                    |                      |                                            |
|                                                           | Asynchronous Topic Details Configure the JNDI location of the topic and topic connection factory. Configure the number of listeners for the topic. |                      |                                            |
|                                                           | contrigate die sitier foldation of die date dape dei notden nacion nacional familiaer en inscription die dapen                                     |                      |                                            |
|                                                           | Topic Location OracleASjms/ESBDeferredTopic                                                                                                    |                      |                                            |
|                                                           | Connection Factory Location OracleASjms/MyXATCF                                                                                                    |                      |                                            |
|                                                           | Number of Listeners 1                                                                                                    |                      |                                            |
|                                                           |                                                                                                    |                      |                                            |
|                                                           | Notification Details                                                                                                    |                      |                                            |
|                                                           | The following channels will be notified if errors occur in the ESB.<br>Use semicolons to separate multiple entries.                                |                      |                                            |
|                                                           |                                                                                                    |                      |                                            |
|                                                           | Email ID                                                                                                    |                      |                                            |
|                                                           | Pager Number                                                                                                    |                      |                                            |
|                                                           | Mobile Number                                                                                                    |                      |                                            |
|                                                           | Phone Number                                                                                                    |                      |                                            |
|                                                           |                                                                                                    |                      |                                            |
|                                                           |                                                                                                    |                      |                                            |
|                                                           |                                                                                                    |                      |                                            |
| <u> </u>                                                  |                                                                                                    |                      |                                            |
| Done                                                      |                                                                                                    |                      | 🧐 Local intranet                           |
| 🛃 start 🛛 🤌 🙆 🙆 🎽 🍇 Services                              | 🦉 7 Internet Explorer 🔹 📼 C:\WINDOW5\syste 📑 Microsoft PowerPoint 🐲 New Volume (D:)                                                                | 🐻 Untitled - Notepad | 🔇 🕞 💕 💕 2:10 PM                            |

OCUG 2009 New Orleans: AIA and non-AIA integration strategies for Siebel CTMS October 2009

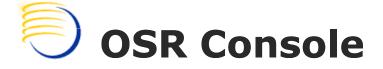

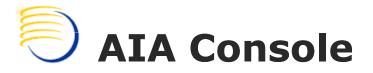

| e Edit View Favorites To        |                            |                |                            |                  |      |                    |                   |                  |
|---------------------------------|----------------------------|----------------|----------------------------|------------------|------|--------------------|-------------------|------------------|
| 🕽 Back 🝷 🐑 🗧 🔀                  | 🛛 🏠 🔎 Search   👷 Favorites | 🥝 🍰 🗟          | 👌 🗷 🔹 🧾 🌆                  | 🛱 🔏              |      |                    |                   |                  |
| dress 🕘 http://sif-c17d31d505f, | /AIA/faces/home.jspx       |                |                            |                  |      |                    | <b>~</b>          | So Lini          |
|                                 | lication Integration A     | rchitecture    |                            |                  |      |                    | Home About A      | <u>IA Logout</u> |
|                                 | <b>j</b>                   |                |                            |                  | Home | Service Repository | Validation System | Setup            |
| ervice   EBO   Integratio       | on Scenario                |                |                            |                  |      |                    |                   |                  |
| vice Repository > Service       |                            |                |                            |                  |      |                    |                   |                  |
| vice Summary                    |                            |                |                            |                  |      |                    |                   |                  |
| arch Filters                    | Service Name               |                | 8                          |                  |      |                    |                   |                  |
| service                         | EBO Name                   |                | ×                          |                  |      |                    |                   |                  |
| 🕀 interface                     | Service                    |                | X                          |                  |      |                    |                   |                  |
| + message                       | Interface                  |                | X                          |                  |      |                    |                   |                  |
| + operation                     | Operation Display Name     |                | X                          |                  |      |                    |                   |                  |
| Service Description             | Operation                  |                | <br>×                      |                  |      |                    |                   |                  |
| Service Name                    | Message Name               |                | X                          |                  |      |                    |                   |                  |
| EBO Name<br>Last Published Url  |                            |                |                            |                  |      |                    |                   |                  |
| Lifecycle Status                | Search Clear               |                |                            |                  |      |                    |                   |                  |
| Product Code                    | Search Result              |                |                            |                  |      |                    |                   |                  |
| Product Family                  | No rows yet.               | me Description | EBO Name                   |                  |      |                    |                   |                  |
| Product Pillar                  | no romo you                |                |                            |                  |      |                    |                   |                  |
| Service                         |                            |                |                            |                  |      |                    |                   |                  |
| Service Type                    |                            |                |                            |                  |      |                    |                   |                  |
| Target Namespace                |                            |                |                            |                  |      |                    |                   |                  |
|                                 |                            | Сор            | oyright © 2007, Oracle. Al | rights reserved. |      |                    |                   |                  |
|                                 |                            |                |                            |                  |      |                    |                   |                  |
|                                 |                            |                |                            |                  |      |                    |                   |                  |
|                                 |                            |                |                            |                  |      |                    |                   |                  |
|                                 |                            |                |                            |                  |      |                    |                   |                  |
|                                 |                            |                |                            |                  |      |                    | Sucal int         | tranet           |
|                                 |                            |                |                            |                  |      |                    |                   |                  |

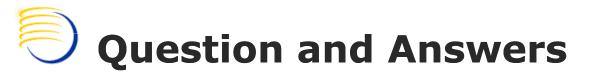

 $\Rightarrow$  Alex Platkin

aplatkin@clinicalserver.com

+1-416-225-8115

- ⇒ Jason Essig jessig@clinicalserver.com +1-917-846-7683
- ⇒ Ahila Selvaraj
   <u>aselveraj@clinicalserver.com</u>
   +1-732-372-9976

# **Biography**

Alex Platkin, Senior OLS/RDC/CTMS Global Deployment Specialist, DBMS Consulting, Inc.

- Alex is a Senior OLS/RDC/CTMS Global Deployment Specialist DBMS Consulting, with several years of Siebel business analysis and deployment experience.
- Jason Essig, Senior Siebel Architect Expert, DBMS Consulting, Inc.
- Jason is a Senior Siebel Architect Expert for DBMS Consulting, with 10+ years of Siebel configuration and architecture experience.

Ahila Selvaraj, Senior OHS Developer, DBMS Consulting, Inc.

 Ahila is a Senior OHS Developer for DBMS Consulting, specializing in integration of OC to other OHS systems, with over 10 years of PL/SQL experience.